# **Programování jednočipů Atmel AVR**

## **Oblast: Digitální výstupy**

### **Úloha č.4 Téma: Sedmisegmentovka – select case**

Programovací jazyk: Bascom

**Cíl:**

Naučit se ovládat digitální výstupy.

#### **Použitý HW:**

Procesorový modul

Modul sedmisegntovky

#### **Zadání úlohy:**

Máme sedmisegmentový display, který naprogramujeme tak, že nám postupně zobrazí všechna čísla (0-9). Změna bude po jedné sekundě, přičemž desetinná tečka bude mít 2 stavy (rozsvícená a zhasnutá). Využijte pro úsporu kódu instrukci select case.

#### **Ukázka:**

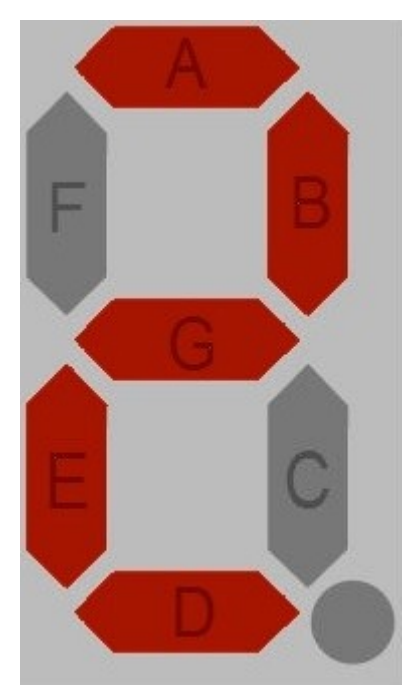